## **Dell Xps 15z User Guide**

Yeah, reviewing a book **Dell Xps 15z User Guide** could be credited with your near friends listings. This is just one of the solutions for you to be successful. As understood, realization does not recommend that you have fantastic points.

Comprehending as competently as bargain even more than extra will present each success. next-door to, the pronouncement as capably as acuteness of this Dell Xps 15z User Guide can be taken as capably as picked to act.

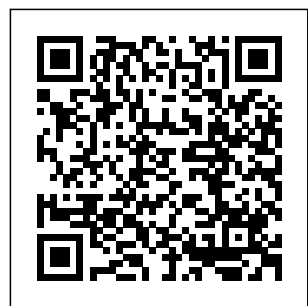

*PC Mag* Jerry Osborne **Enterprises** PCMag.com is a leading authority on technology, delivering Labsbased, independent reviews of the

latest products and latest products and services. Our expert industry analysis and practical solutions help you make better buying decisions and get more from technology. PC Mag McGraw Hill Professional PCMag.com is a leading authority on technology, delivering Labsbased, independent designed to be a reviews of the

services. Our expert industry analysis and practical solutions help you make better buying decisions and get more from technology. **PC Mag** Springer Nature Get the most complete manual for your DELL XPS 13 Laptop now This manual is

walking guide as you begin your journey on the XPS 13 set of laptops. With just a single read, you will learn how to use your Dell XPS the great features of your computer. The author carefully explains basic computer terminologies in easy- tounderstand language for novices and beginners. In summary, you will discover: How to set up your laptop easily Important configuration settings to tweak immediately after purchase

Useful software to install How to maximize the potential of your laptop for work use Tricks, tips and hacks for 13 9380 laptop How to troubleshoot common problems and many more What Adebola stops you from purchasing this Dell XPS 13 owner's manual now<sup>21</sup> The GNU GRUB Manual Tickling Keys, Inc. PCMag.com is a leading authority on technology, delivering Labs-based, independent reviews of the

latest products and services. Our expert industry analysis and practical solutions help you make better buying decisions and get more from technology. **Fibre Channel** Charles Jesuseyitan The Telikin Laptop Quick Start Guide gives you step by step instructions for setting up your Telikin Laptop and getting started. There are clear illustrations for connecting the Mouse, Power Supply and Ethernet Connection. The Quick Start also illustrates use of the main screen controls

Help, Video Help, and the Screen Magnifier. Movie/TV Soundtracks and Original Cast Recordings Price and Reference Guide John Wiley & Sons PCMag.com is a leading authority on technology, delivering Labsbased, independent reviews of the latest products and services. Our expert industry analysis and stressless, and you practical solutions help you make better buying decisions and get more from technology. Post-Quantum **Cryptography GURMEETWEB** TECHNICAL LABS contains the

for Volume Controls, Do you want to learn fundamentals and and understand the basics of the Cricut Maker 3 and Cricut Explore 3 machines? 3 machines, along If so, then this Cricut with advanced tricks, Maker 3 and Cricut Explore 3 Beginners Guide Book will get you started on your crafting journey. This This Cricut Maker 3 comprehensive book and Cricut Explore 3 will make Maker 3 and Explore detailed instructions 3 cutting machines easy. You will find that managing your machines will be will get optimal performance. This book includes answers to the most popular questions on machine. You will the mind of new users of the Cricut Maker 3 and the Cricut Explore 3. It

beginner guides for handling the Cricut Maker 3 and Explore tips and hacks that you will need on your crafting and designing journey.

understanding Cricut Book includes very Beginners Guide

> on how to maximize the advantages of your Cricut machine. In this Cricut guide, you will: Discover all you need to know about the Cricut Maker 3 and the Cricut Explore 3 find the pros and cons of each machine and their key differences. Learn about the features of

the Cricut Maker 3 and the Cricut Explore 3. Discover the necessary tools, accessories, and supplies needed for your Cricut Maker 3 and the Cricut Explore 3. Find how to setup both machines and setup Design Space for optimal use. Learn how to make your first projects and designs with your cutting machine. Discover tricks, tips and hacks on how to use your cutting mats. Find a detailed to weed your vinyl, Design Space guide. Learn all you need to Discover a very know about other designing software that will be useful for crafts and projects. Discover a comprehensive Blade encountered on your and Machine Tool

guide for your Cricut you are a hobbyist or Maker 3 and Explore a professional crafter, 3 machines, exclusive you can master your tools, QuickSwap tools, blade care, etc. machine and earn Find the best laptops some additional cash that can be used with through a Cricutthe Cricut Explore 3 associated business, or Maker 3 cutting machines. Discover the Print then Cut quick start guide. Find how to make money with your Cricut with business ideas that you can look into. Find a Cricut Vinyl guide, how to use iron to transfer HTV, how plus tips and hacks. detailed troubleshooting guide for all the common problems that can be machine. Whether

Cricut cutting or make beautiful gifts for your family and friends. This book will make your crafting dreams into a reality! So, what are you waiting for? Click BUY NOW and grab this book today! The UNIX-haters Handbook John Wiley & Sons PCMag.com is a leading authority on technology, delivering Labsbased, independent reviews of the latest products and

services. Our expert methodology and industry analysis and practical solutions help you make better buying decisions and get more from technology. Consumer Reports Guide to Personal Computers Random House Integrate big data into business to drive competitive advantage and sustainable success Big Data MBA brings insight and expertise to leveraging big data in business so you can harness the power of analytics and gain a true business advantage. Based on a practical framework with supporting

hands-on exercises, this book helps identify where and how big data can help you transform your business. You'll learn how to exploit new sources of customer, product, and operational data, coupled with advanced analytics and data science, to optimize key processes, uncover monetization opportunities, and create new sources of champion the competitive differentiation. The discussion includes guidelines for operationalizing analytics, optimal organizational structure, and using analytic insights throughout your organization's user

experience to customers and frontend employees alike. You'll learn to

think like a data scientist" as you build upon the decisions your business is trying to make, the hypotheses you need to test, and the predictions you need to produce. Business stakeholders no longer need to relinquish control of data and analytics to IT. In fact, they must organization's data collection and analysis efforts. This book is a primer on the business approach to analytics, providing the practical understanding you need to convert data into opportunity.

Understand where and how to leverage big data Integrate analytics into everyday operations Structure your organization to drive program that runs analytic insights Optimize processes, uncover opportunities, and stand out from the rest Help business stakeholders to think like a data scientist" **Understand** appropriate business in turn, initializes the kernel executable application of different analytic techniques If you want data to transform your business, you need to loader, which can know how to put it to use. Big Data MBA shows you how systems, as well as to implement big data and analytics to make better

decisions. Maximum PC "O'Reilly Media,  $Inc$ " Briefly, a boot loader is the first software when a computer starts. It is responsible for loading and transferring control to an operating system kernel software (such as Linux or GNU Mach). The kernel, rest of the operating system (e.g. a GNU system). GNU GRUB is a very powerful boot load a wide variety of free operating proprietary operating systems with chain-loading.

GRUB is designed to address the complexity of booting a personal computer; both the program and this manual are tightly bound to that computer platform, although porting to other platforms may be addressed in the future. One of the important features in GRUB is flexibility; GRUB understands filesystems and formats, so you can load an arbitrary operating system the way you like, without recording the physical position of your kernel on the disk. Thus you can load the kernel just by specifying its file name and the drive and partition where

the kernel resides. This manual is available online for free at gnu.org. This manual is printed in grayscale.

## **Play Nice But Win**

"O'Reilly Media, Inc."

The world's most popular spreadsheet program is now more powerful than ever, but it's also more complex. That' swhere this Missing Manual comes in. With crystal-clear explanations and hands-on examples, Excel 2013: The Missing Manual shows you how to master Excel so you can easily track, analyze, and chart your data. You'll be using new features like

PowerPivot and Flash the road, using the Fill in no time. The important stuff you need to know: Go from novice to ace. Learn how to analyze SkyDrive and your data, from writing your first formula to charting your results. Illustrate and LinkedIn. trends. Discover the clearest way to present your data using Excel's new Quick Analysis feature. Broaden your analysis. Use pivot tables, slicers, and timelines to examine your data from different perspectives. Import *PC Mag* Springer data. Pull data from a Maximum PC is the variety of sources, including website data feeds and corporate databases. Work from the Web. Each and every issue Launch and manage your workbooks on

new Excel Web App. Share your worksheets. Store Excel files on collaborate with colleagues on Facebook, Twitter, Master the new data model. Use PowerPivot to work with millions of rows of data. Make calculations. Review financial data, use math and scientific formulas, and perform statistical analyses. magazine that every computer fanatic, PC gamer or content creator must read. is packed with punishing product

innovative how-to stories and the illuminating technical articles that enthusiasts crave. Excel 2013: The Missing Manual Springer Nature The Student Solutions Manual offers detailed solutions for key exercises from each section of **Discovering Statistics** PC Mag"O'Reilly Media, Inc." The two-volume set, LNCS 10492 and LNCS 10493 constitutes the refereed proceedings of the 22nd European Symposium on Research in **Computer** 

reviews, insightful and Security, ESORICS PCMag.com is a 2017, held in Oslo, Norway, in September 2017. The 54 revised full papers presented were carefully reviewed and selected from 338 submissions. The papers address issues such as data protection; security protocols; systems; web and network security; privacy; threat modeling and detection; information flow; and security in emerging applications such as cryptocurrencies, the Internet of Things and automotive. **PC Mag** "O'Reilly Media, Inc."

leading authority on technology, delivering Labsbased, independent reviews of the latest products and services. Our expert industry analysis and practical solutions help you make better buying decisions and get more from technology. **PC Mag** John Wiley & Sons Incorporated Maximum PC is the magazine that every computer fanatic, PC gamer or content creator must read. Each and every issue is packed with punishing product reviews, insightful and innovative howto stories and the illuminating technical articles that enthusiasts crave.

**GreenEdge: New Perspectives to Energy Management** Technologies, he **and Supply in Mobile Edge Computing** Macmillan WALL STREET JOURNAL. BESTSELLER From Michael Dell, renowned founder and chief executive of one of America' slargest technology companies, the inside story of the battles that defined him as a leader In 1984, soon-to-be college dropout Michael Dell hid signs of his fledgling PC business in the bathroom of his University of Texas dorm room. Almost 30 years later, at the pinnacle of his

success as founder and leader of Dell found himself embroiled in a battle for his company's survival. What he' its legacy—or destroy it completely. long-term vision Play Nice But Win is underpinning his a riveting account of success: that the three battles waged for Dell Technologies: one to people and their launch it, one to keep potential. More than it, and one to transform it. For the a leader at a the highs and lows of But Win is a survival the company's evolution amidst a rapidly changing industry—and his own, as he matured into the CEO it needed. With humor and humility, he recalls the mentors who showed him

do next could ensure looking for weakness. first time, Dell reveals crossroads, Play Nice how to turn his passion into a business; the competitors who became friends, foes, or both; and the sharks that circled, What emerges is the technology is ultimately about an honest portrait of story proving that while anyone with technological insight and entrepreneurial zeal might build something great—it takes a leader to build something that lasts. *Modern PHP* When you need

answers for programming with C#7.0, this tightly focused reference tells you exactly what you need to know—without long introductions or bloated examples. Easy-tobrowse and ideal as including: All of a quick reference, this guide will help experienced C#, Java, and  $C_{++}$ programmers get up to speed with the latest version of the C# language. All programs and code snippets in this book are available as interactive samples in LINQPad. You can edit these samples and instantly see the

results without needing to set up projects in Visual Studio. Written by the authors of  $C#$ 7.0 in a Nutshell, this pocket reference covers C# directives, and 7.0 without skimping on detail,  $C#$  s fundamentals Features new to  $C#$ 7.0, including tuples, pattern matching, and deconstructors Advanced topics: operator overloading, type constraints, iterators, nullable types, operator lifting, lambda expressions, and closures LINQ: sequences, lazy

execution, standard query operators, and query expressions Unsafe code and pointers, custom attributes, preprocessor XML documentation **Computer Buyer's Guide and Handbook** Ready to give your design skills a real boost? This eyeopening book helps you explore the design structure behind most of today's hit video games. You'll learn principles and practices for crafting games that generate emotionally charged experiences—a combination of elegant game

mechanics, compelling fiction, and pace that fully immerses players. In clear and approachable prose, design pro Tynan Sylvester also looks at which design aspects the day-to-day process necessary to keep your project on analyze your design track, including how to work with a team, and how to avoid creative dead ends. Packed with examples, this book will change your perception of game design. Create game mechanics to trigger a range of emotions and provide a variety of play Explore several options for combining narrative with interactivity Build interactions that let multiplayer gamers get into each

other's heads Motivate players through rewards that align with the rest of the game Establish a metaphor vocabulary to help players learn are game mechanics Plan, test, and through iteration rather than deciding everything up front Learn how your game's market positioning will affect your design **The Virgin Guide to British Universities 2012** Since it first appeared, Fibre Channel: A Comprehensive Introduction has been accepted as the de facto reference manual for the industry. In technology is explained

and illustrated - for beginners and experienced professionals alike. With more 400 figures, tables and illustrations, Fibre Channel: A **Comprehensive** Introduction provides both a cohesive overview of Fibre Channel technology and practical details for professional application. It provides information and explanations not found in the industry standards, and can broaden the understanding of even the most skilled Fibre Channel user. From the Fibre Channel basics to the physical interface, data encoding and framing protocol, Fibre Channel: A **Comprehensive** Introduction is the must-have resource for

this one convenient resource book, an exciting new area of every user.